# **Computer Systems Lab Project 2007-2008**

The Applications of Image Processing Techniques to Sign Language Recognition

Byron Hood Version 0.3 04/02/08

# Syslab Tech Project 2007-08 Data Structure Index

Here are the data structures with brief descriptions:

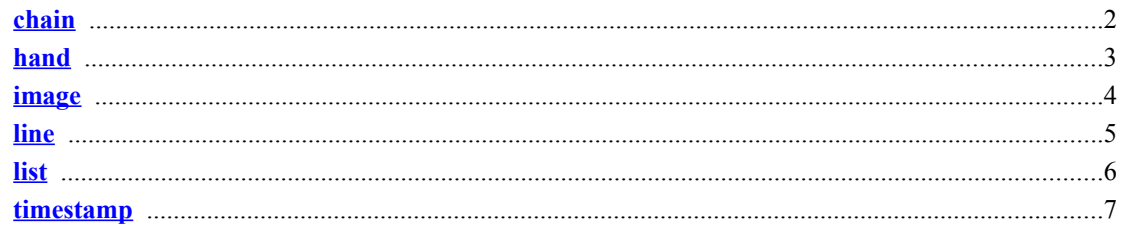

# Syslab Tech Project 2007-08 File Index

Here is a list of all files with brief descriptions:

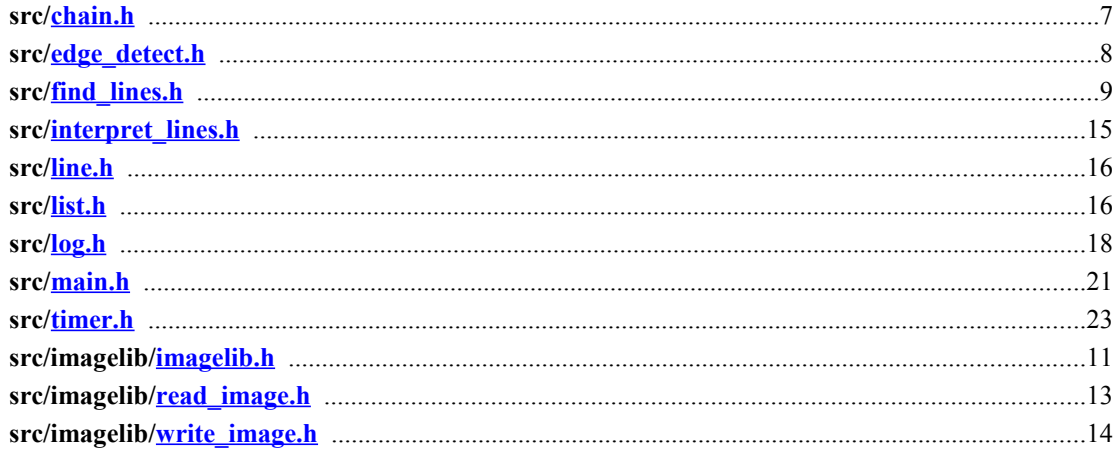

# **Syslab Tech Project Data Structure Documentation**

# chain Struct Reference

<span id="page-1-0"></span>#include <chain.h>

# **Data Fields**

- <span id="page-1-5"></span><span id="page-1-4"></span>1  $int \frac{\text{int} \cdot \text{start} \cdot x}{x}$
- $2 \frac{\text{int start } y}{ }$
- $\frac{3}{4}$   $\frac{int}{int}$  end  $\frac{x}{y}$
- <span id="page-1-3"></span><span id="page-1-2"></span>
- $\frac{5}{6}$   $\frac{1}{\text{int num} \cdot \text{lines}}$ <br>6 double <u>abs len</u>
- <span id="page-1-1"></span>

<span id="page-2-16"></span>7 double real len

<span id="page-2-15"></span><span id="page-2-14"></span>8 [line](#page-4-0) \*\* [members](#page-2-16)

# **Detailed Description**

The structure which represents a [chain,](#page-2-15) or group of lines. Usually, a [chain](#page-2-14) of lines has a general sense of direction, and although it may not be perfectly straight, it will be reasonably close.

# **Field Documentation**

#### **[int](#page-2-1) [chain::start\\_x](#page-2-13)**

<span id="page-2-13"></span>The leftmost x-value of the chain.

#### **[int](#page-2-1) [chain::start\\_y](#page-2-12)**

<span id="page-2-12"></span>The y-value of the point corresponding to the leftmost x-value of the chain.

#### **[int](#page-2-1) [chain::end\\_x](#page-2-11)**

<span id="page-2-11"></span>The rightmost x-value of the chain.

#### **[int](#page-2-1) [chain::end\\_y](#page-2-10)**

<span id="page-2-10"></span>The y-value of the point corresponding to the rightmost x-value of the chain.

#### **[int](#page-2-1) [chain::num\\_lines](#page-2-9)**

<span id="page-2-9"></span>The number of lines in the chain.

#### **double [chain::abs\\_len](#page-2-0)**

<span id="page-2-0"></span>The length of the chain from starting to ending points in a straight line.

#### **double [chain::real\\_len](#page-2-8)**

<span id="page-2-8"></span>The actual length of the chain around whatever curve it follows.

#### **[line\\*](#page-4-0)\* [chain::members](#page-2-7)**

<span id="page-2-7"></span>The lines that are members of the chain.

# **hand Struct Reference**

<span id="page-2-1"></span>#include <interpret\_lines.h>

# **Data Fields**

- <span id="page-2-6"></span>9 [int](#page-2-1) [pinky](#page-2-6)
- <span id="page-2-5"></span>10 [int](#page-2-1) ring finger
- <span id="page-2-4"></span>11 [int](#page-2-1) middle finger
- <span id="page-2-3"></span>12 [int](#page-2-1) index  $\overline{f}$ inger
- <span id="page-2-2"></span>13 [int](#page-2-1) [thumb](#page-2-2)
- 14 [int](#page-2-1) [orientation](#page-3-1)

# **Detailed Description**

<span id="page-3-12"></span>A structure to represent a [hand](#page-3-12) and all of its fingers' positions, the hand's orientation, and anything else that is necessary.

#### **Field Documentation**

#### **[int](#page-2-1) [hand::pinky](#page-3-11)**

<span id="page-3-11"></span>The position of the pinky.

#### **[int](#page-2-1) [hand::ring\\_finger](#page-3-10)**

<span id="page-3-10"></span>The position of the ring finger.

#### **[int](#page-2-1) [hand::middle\\_finger](#page-3-9)**

<span id="page-3-9"></span>The position of the middle finger.

#### **[int](#page-2-1) [hand::index\\_finger](#page-3-8)**

<span id="page-3-8"></span>The position of the index finger.

#### **[int](#page-2-1) [hand::thumb](#page-3-7)**

<span id="page-3-7"></span>The position of the thumb.

#### **[int](#page-2-1) [hand::orientation](#page-3-1)**

<span id="page-3-6"></span><span id="page-3-5"></span><span id="page-3-1"></span>The orientation of the [hand](#page-3-5) as defined in the hand orientation enum.

#### **char [hand::letter](#page-3-4)**

<span id="page-3-4"></span><span id="page-3-3"></span>The letter to which this [hand](#page-3-3) and finger position corresponds in American Sign Language.

# **image Struct Reference**

<span id="page-3-0"></span>#include <imagelib.h>

## **Data Fields**

- 16 char \* [name](#page-4-5)
- 17 [int](#page-2-1) \*\* [data](#page-4-4)
- 18 [int](#page-2-1) [format](#page-4-3)
- 19 [int](#page-2-1) [rows](#page-4-2)
- 20 [int](#page-2-1) [cols](#page-4-2)
- 21 [int](#page-2-1) [data\\_rows](#page-4-1)
- <span id="page-3-2"></span>22 [int](#page-2-1) data cols

# **Detailed Description**

A structure designed to contain all of the information necessary to store an [image](#page-4-16) and all of its associated details such as format, size, and so on.

# **Field Documentation**

#### **char\* [image::name](#page-4-5)**

<span id="page-4-16"></span><span id="page-4-15"></span><span id="page-4-5"></span>The filename of the *image*, minus the extension which determines the *image's* type.

# **[int\\*](#page-2-1)\* [image::data](#page-4-4)**

<span id="page-4-14"></span><span id="page-4-4"></span>The actual [image](#page-4-14) data. Since inages are always handled in B&W there is no need for any further storage space or clever storing algorithms that might use the various bytes of the integer.

#### **[int](#page-2-1) [image::format](#page-4-3)**

<span id="page-4-13"></span><span id="page-4-3"></span>The *image* format as specified in the enum below. Most popular formats are supported.

#### **[int](#page-2-1) [image::rows,](#page-4-2) [int](#page-2-1) [image::cols](#page-4-2)**

<span id="page-4-12"></span><span id="page-4-2"></span>The number of rows and columns in the [image.](#page-4-12)

#### **[int](#page-2-1) [image::data\\_rows ,](#page-4-1) [int](#page-2-1) [image::data\\_cols](#page-4-11)**

<span id="page-4-11"></span><span id="page-4-10"></span><span id="page-4-1"></span>The number of rows and columns in the matrix itself. This can only be changed by either an [image](#page-4-10) expansion or by <u>lock image resize()</u>.

# **line Struct Reference**

<span id="page-4-0"></span>#include <line.h>

# **Data Fields**

- <span id="page-4-9"></span>23 [int](#page-2-1) start x
- 24 [int](#page-2-1) start  $\overline{y}$
- <span id="page-4-8"></span>25 [int](#page-2-1) end  $\overline{x}$
- $26$  [int](#page-2-1) end y
- 27 double [slope](#page-5-2)
- 28 double [length](#page-5-1)
- <span id="page-4-7"></span><span id="page-4-6"></span>29 [int](#page-2-1) [thickness](#page-4-7)

# **Detailed Description**

The structure in which the program stores information about a [line.](#page-4-6) It has some useful stuff in it to facilitate use later on.

# **Field Documentation**

#### **[int](#page-2-1) [line::start\\_x](#page-5-10)**

<span id="page-5-10"></span>The leftmost x-value of the line.

## **[int](#page-2-1) [line::start\\_y](#page-5-4)**

<span id="page-5-4"></span>The y-value of the left end of the line.

#### **[int](#page-2-1) [line::end\\_x](#page-5-9)**

<span id="page-5-9"></span>The rightmost x-value of the line.

#### **[int](#page-2-1) [line::end\\_y](#page-5-3)**

<span id="page-5-3"></span>The y-value of the right end of the line.

#### **double [line::slope](#page-5-2)**

<span id="page-5-2"></span>The slope of the line.

#### **double [line::length](#page-5-1)**

<span id="page-5-1"></span>The length of the line.

#### **[int](#page-2-1) [line::thickness](#page-5-8)**

<span id="page-5-8"></span>The thickness, in pixels, of the line.

# **list Struct Reference**

<span id="page-5-0"></span>#include <list.h>

# **Data Fields**

- 30  $\frac{\text{void}}{\text{void}}$  \*\*  $\frac{\text{array}}{\text{array}}$
- 31 unsigned long [int](#page-2-1) [numitems](#page-5-5)
- 32 size t [ptr\\_size](#page-6-2)

# **Detailed Description**

<span id="page-5-7"></span>The [list](#page-5-7) structure: an array of changeable size that can be added to and subtracted from. It is more versatile that an array in that it does not depend on having a pre- defined size.

# **Field Documentation**

#### **[void\\*](#page-12-1)\* [list::array](#page-5-6)**

<span id="page-5-6"></span>The array itself which can be mutated as needed to make sure it is full.

#### **unsigned long [int](#page-2-1) [list::numitems](#page-5-5)**

<span id="page-5-5"></span>The number of items in the array.

#### **size\_t [list::ptr\\_size](#page-6-2)**

<span id="page-6-8"></span><span id="page-6-2"></span>The size of each item/pointer in the [list.](#page-6-8)

# **timestamp Struct Reference**

<span id="page-6-1"></span>#include <timer.h>

# **Data Fields**

- 33 struct timeval [start](#page-6-6)
- 34 struct timeval [end](#page-6-5)
- 35 struct timeval [inactive](#page-6-4)
- <span id="page-6-7"></span>36 [int](#page-2-1) [status](#page-6-7)

### **Detailed Description**

A structure to hold data about a span of time. This includes data about when the time was started, when it stopped (if this has occurred yet), and how much time the timer has been inactive (if it has been stopped and then restarted).

# **Field Documentation**

#### **struct timeval [timestamp::start](#page-6-6) [read]**

<span id="page-6-6"></span>The starting time of the timer.

#### **struct timeval [timestamp::end](#page-6-5) [read]**

<span id="page-6-5"></span>The ending time of the timer.

#### **struct timeval [timestamp::inactive](#page-6-4) [read]**

<span id="page-6-4"></span>The time that the timer became inactive.

#### **[int](#page-2-1) [timestamp::status](#page-6-3)**

<span id="page-6-3"></span>The status of the timer (any of not started, started, stopped, restarted).

# **Syslab Tech Project 2007-08 File Documentation**

# **src/chain.h File Reference**

```
#include <stdarg.h>
#include "main.h"
#include "log.h"
#include "line.h"
```
#### **Data Structures**

37 struct [chain](#page-1-0)

# **Functions**

- <span id="page-7-37"></span>38 [int](#page-7-37) [addable](#page-7-36) [\(chain](#page-1-0) \*, [line](#page-4-0) \*)
- <span id="page-7-33"></span>39 [void](#page-12-1) add to chain [\(chain](#page-1-0) \*, [line](#page-4-0) \*)
- 40 [chain](#page-1-0)  $*$  chain lines args [\(int,](#page-7-33)...)
- <span id="page-7-31"></span>41 [chain](#page-1-0) \* chain lines array [\(int,](#page-7-31) [line](#page-4-0) \*\*)
- <span id="page-7-30"></span>42 [int](#page-7-30) [chainable](#page-7-21) [\(line](#page-4-0)  $\ast$ , [line](#page-4-0)  $\ast$ )
- 43 [chain](#page-1-0) \* empty chain ()
- <span id="page-7-27"></span>44 [void](#page-12-1) resize member list [\(chain](#page-1-0)  $*$ , [int\)](#page-7-27)

# **Function Documentation**

#### **[void](#page-12-1) add\_to\_chain [\(chain](#page-1-0) \*, [line](#page-4-0) \*)**

<span id="page-7-35"></span><span id="page-7-26"></span><span id="page-7-25"></span><span id="page-7-24"></span><span id="page-7-23"></span>Add the given [line](#page-7-24) to a [chain.](#page-7-25) The program appends the line to the [chain](#page-7-23) in the most logical place, usually determined with the line's x-coordinates, but also with the y-coordinates of its start and end points.

#### <span id="page-7-22"></span> **[int](#page-7-22) addable [\(chain](#page-1-0) \*, [line](#page-4-0) \*)**

<span id="page-7-36"></span><span id="page-7-20"></span><span id="page-7-19"></span>Almost exactly like [chainable\(\),](#page-7-21) this function decides on whether or not a [line](#page-7-20) should be added to an already existing [chain.](#page-7-19)

## **[chain\\*](#page-1-0) chain\_lines\_args [\(int,](#page-7-18)** *...***)**

<span id="page-7-34"></span><span id="page-7-18"></span><span id="page-7-17"></span><span id="page-7-16"></span><span id="page-7-15"></span><span id="page-7-14"></span>This is one of several functions available to construct a [chain](#page-7-17) of lines. This one takes a variable number of arguments and puts it all together to make a [line](#page-7-14) [chain,](#page-7-15) the basic unit of my line interpretation.

### **[chain\\*](#page-1-0) chain\_lines\_array [\(int,](#page-7-13) [line](#page-4-0) \*\*)**

<span id="page-7-32"></span><span id="page-7-13"></span><span id="page-7-12"></span><span id="page-7-11"></span><span id="page-7-10"></span><span id="page-7-9"></span>Another one of the several functions responsible for the making of [line](#page-7-12) chains based on a group of lines. This particular function makes the [line](#page-7-11) [chain](#page-7-10) based on a [list](#page-7-9) (array) of lines passed to it.

#### <span id="page-7-8"></span> **[int](#page-7-8) chainable [\(line](#page-4-0) \*, [line](#page-4-0) \*)**

<span id="page-7-21"></span><span id="page-7-7"></span><span id="page-7-6"></span>This function, similar in a way to  $\lim_{\epsilon \to 0}$  of the [line](#page-7-7) untility function set, decides if two lines are "chain- able" or, in other words, if they should be put together in a [chain.](#page-7-6)

#### **[chain\\*](#page-1-0) empty\_chain ()**

<span id="page-7-29"></span><span id="page-7-5"></span>Create an empty [chain](#page-7-5) structure.

#### **[void](#page-12-1) resize\_member\_list [\(chain](#page-1-0) \*, [int\)](#page-7-4)**

<span id="page-7-28"></span><span id="page-7-4"></span><span id="page-7-3"></span><span id="page-7-2"></span><span id="page-7-1"></span>Change the size of a chain's member [list.](#page-7-3) This preserves any existing data, providing that the [list](#page-7-2) is not made any shorter. Any data that is orphaned off of the end of a shortened [list](#page-7-1) will be lost.

# **src/edge\_detect.h File Reference**

```
#include "main.h"
#include "log.h"
#include "timer.h"
```
# **Functions**

<span id="page-8-23"></span><span id="page-8-22"></span><span id="page-8-21"></span>45 [int](#page-8-23) [main](#page-8-22) [\(int](#page-8-21) argc, char \*argv[])

# **Variables**

<span id="page-8-20"></span><span id="page-8-18"></span><span id="page-8-17"></span><span id="page-8-16"></span><span id="page-8-15"></span>46 char \* [infilename](#page-8-2) 47 char \* [outfilename](#page-8-20) 48 FILE \* [infile](#page-8-19) 49 FILE \* [outfile](#page-8-18) 50 unsigned char [image1](#page-8-7) [maxsize][maxsize] 51 unsigned char [image2](#page-8-17) [maxsize][maxsize] 52 [int](#page-8-16) [rows](#page-8-15) 53 [int](#page-8-14) [cols](#page-8-13) 54 [int](#page-8-12) [maxpixel](#page-8-11) 55 char <u>format</u> [3]

# <span id="page-8-14"></span><span id="page-8-13"></span><span id="page-8-12"></span><span id="page-8-11"></span><span id="page-8-10"></span>**Function Documentation**

#### <span id="page-8-9"></span> **[int](#page-8-9) main [\(int](#page-8-8)** *argc***, char \*** *argv***[])**

<span id="page-8-8"></span>The main function.

# **Variable Documentation**

#### **unsigned char [image1\[](#page-8-7)maxsize][maxsize]**

<span id="page-8-7"></span><span id="page-8-6"></span>The [image](#page-8-6) data, in a matrix of size maxsize by maxsize. The default is  $1000x1000$  (and even this requires practically two to four megabytes of memory per matrix), and it is not adivsable to significantly increase this, even more so when increasing the dimensions provokes an squared increase in matrix size.

#### **unsigned char [image2\[](#page-8-5)maxsize][maxsize]**

<span id="page-8-5"></span>Another image.

## **FILE\* [infile ,](#page-8-4) [outfile](#page-8-3)**

<span id="page-8-19"></span><span id="page-8-4"></span><span id="page-8-3"></span>The image input and output files.

#### **char\* [infilename ,](#page-8-2) [outfilename](#page-8-1)**

<span id="page-8-2"></span><span id="page-8-1"></span>The filenames of the input and output files. Eventually, these may go away and become automatically generated (as even 5 frames per second makes manual naming impractical and this should be able to cope with 20-30 fps, depending on the platform. Additionally, to enhance readability, the file pointers are also here.

# **src/find\_lines.h File Reference**

```
#include <signal.h>
#include "main.h"
#include "log.h"
#include "timer.h"
#include "line.h"
```
# **Enumerations**

56 enum [boundary](#page-9-14) { [OUT\\_BOUNDS\\_ABOVE,](#page-9-37) [OUT\\_BOUNDS\\_BELOW,](#page-9-36) [IN\\_BOUNDS](#page-9-35) }

#### **Functions**

- <span id="page-9-34"></span><span id="page-9-33"></span><span id="page-9-32"></span>57 [void](#page-12-1) branch out [\(int,](#page-9-34) [int,](#page-9-33) double, [line](#page-4-0) \*, [int\)](#page-9-32)
- <span id="page-9-31"></span>58 [int](#page-9-31) check bounds [\(int,](#page-9-29) [int,](#page-9-28) [int\)](#page-9-27)
- <span id="page-9-29"></span><span id="page-9-28"></span><span id="page-9-27"></span><span id="page-9-26"></span>59 [int](#page-9-26) detect lines (double)

# **Variables**

- <span id="page-9-24"></span>60 enum [boundary](#page-9-14) [b](#page-9-24)
- 61 FILE \* [infile](#page-10-4)
- <span id="page-9-23"></span>62 [int](#page-9-23) [image](#page-10-3) [IMAGE\_MAX\_DIMENSION][IMAGE\_MAX\_DIMENSION]
- 63 [line](#page-4-0) \*\* [lines](#page-10-2)
- <span id="page-9-22"></span>64 [int](#page-9-22) [num\\_lines](#page-10-1)
- <span id="page-9-21"></span><span id="page-9-20"></span>65 [int](#page-9-21) [rows](#page-9-20)
- <span id="page-9-19"></span><span id="page-9-18"></span>66 [int](#page-9-19) [cols](#page-9-18)
- <span id="page-9-17"></span><span id="page-9-16"></span>67 [int](#page-9-17) [maxpixel](#page-9-16)
- <span id="page-9-15"></span>68 char [format](#page-9-15) [3]

# **Enumeration Type Documentation**

#### **enum [boundary](#page-9-14)**

<span id="page-9-14"></span>Used for boundary checking for the **branch\_out()** function. Each value describes one of the three possible conditions of the index about to be used.

#### **Enumerator:**

<span id="page-9-37"></span><span id="page-9-36"></span><span id="page-9-35"></span>*OUT\_BOUNDS\_ABOVE OUT\_BOUNDS\_BELOW IN\_BOUNDS*

# **Function Documentation**

#### **[void](#page-12-1) branch\_out [\(int,](#page-9-12) [int,](#page-9-11) double, [line](#page-4-0) \*, [int\)](#page-9-10)**

<span id="page-9-13"></span><span id="page-9-12"></span><span id="page-9-11"></span><span id="page-9-10"></span>Once a point is determined to be highlighted, branch out from that point at all thetas and try to find any lines which emanate from it.

<span id="page-9-9"></span><span id="page-9-8"></span>Input: int row: The current row coordinate in the matrix. int col: The current column coordinate in the matrix. int rate: The rate at which to cycle through thetas looking for lines (given in radians). Best set to somewhere around pi  $/10$ . line\* result: A [line](#page-9-9) struct which is ready for the function to set the result. If no [line](#page-9-8) is detected, then result- $\ge$ start x is set to INITIAL VALUE and the function ends.

#### <span id="page-9-7"></span> **[int](#page-9-7) check\_bounds [\(int,](#page-9-6) [int,](#page-9-5) [int\)](#page-9-4)**

<span id="page-9-30"></span><span id="page-9-6"></span><span id="page-9-5"></span><span id="page-9-4"></span><span id="page-9-3"></span>The function to help the program constrain the coordinates it uses within the [image](#page-9-3) matrix to make sure no negative indices are ever used, something which results in the dreaded seg fault.

#### <span id="page-9-2"></span> **[int](#page-9-2) detect\_lines (double)**

<span id="page-9-25"></span><span id="page-9-1"></span><span id="page-9-0"></span>The actual [line](#page-9-1) detector. The general method is to iterate through angles at a given rate (best is  $\sim$ (pi / 10) rads) and look through the [image](#page-9-0) for lines at that particular angle.

# **Variable Documentation**

# <span id="page-10-15"></span> **[int](#page-10-15) [image\[](#page-3-0)IMAGE\_MAX\_DIMENSION][IMAGE\_MAX\_DIMENSION]**

<span id="page-10-14"></span><span id="page-10-3"></span>The *image* data, in a matrix of size IMAGE\_MAX\_DIMENSION square.

Definition at line 48 of file find\_lines.h.

#### **FILE\* [infile](#page-10-13)**

<span id="page-10-13"></span><span id="page-10-12"></span><span id="page-10-4"></span>The pointer to the input file from which [image](#page-10-12) data is read. This is set by the user when running the program. If a file does not exist or none is specified, then the program throws a fatal error and exits.

# **[line\\*](#page-4-0)\* [lines](#page-10-2)**

<span id="page-10-2"></span>An array containing all of the data specifying what lines exist and where they exist, and so on.

#### <span id="page-10-11"></span> **[int](#page-10-11) [num\\_lines](#page-10-1)**

<span id="page-10-1"></span>The global for the number of lines being stored.

# **src/imagelib/imagelib.h File Reference**

```
#include <jpeglib.h>
#include <libpng12/png.h>
#include <gif_lib.h>
#include <tiff.h>
#include "main.h"
#include "log.h"
```
# **Data Structures**

```
69 struct image
```
# **Enumerations**

70 enum [formats](#page-11-1) { [IMAGE\\_FORMAT\\_RAW,](#page-11-8) [IMAGE\\_FORMAT\\_JPEG,](#page-11-7) [IMAGE\\_FORMAT\\_PNG,](#page-11-6) [IMAGE\\_FORMAT\\_TIFF,](#page-11-5) [IMAGE\\_FORMAT\\_GIF](#page-11-4) }

# **Functions**

- 71 [void](#page-12-1) [change\\_image\\_format](#page-11-3) [\(image](#page-3-0) \*, [int\)](#page-10-10)
- <span id="page-10-10"></span><span id="page-10-9"></span><span id="page-10-8"></span>72 [void](#page-12-1) change image name [\(image](#page-3-0)  $*$ , char  $*$ )
- 73 [void](#page-12-1) resize image [\(image](#page-3-0)  $*$ , [int,](#page-10-9) [int\)](#page-10-8)
- 74 [void](#page-12-1) lock image resize [\(image](#page-3-0) \*)

# **Variables**

- <span id="page-10-7"></span>75 enum [formats](#page-11-1) [image](#page-10-7)
- <span id="page-10-6"></span>76 enum [formats](#page-11-1) [void](#page-12-1)
- 77 enum [formats](#page-11-1) [bool](#page-10-6)
- <span id="page-10-5"></span>78 enum <u>formats</u> [int](#page-10-5)

# **Enumeration Type Documentation**

#### **enum [formats](#page-11-1)**

<span id="page-11-23"></span><span id="page-11-1"></span>The different supported [image](#page-11-23) formats. These are also limited by what libraries are already on the machine. The program will not, for example, be able to read JPEG format images without libjpeg, or PNG without libpng. All images are handled in balck and white to save space in memory and on disk. Although they may be read with color, they will be saved using black and white and also handled in black and white.

#### **Enumerator:**

<span id="page-11-22"></span><span id="page-11-21"></span><span id="page-11-8"></span>*IMAGE\_FORMAT\_RAW\_Raw image\_format. In other words, the [image](#page-11-21) data is stored in a file* with no compression at all.

<span id="page-11-20"></span><span id="page-11-19"></span><span id="page-11-7"></span>*IMAGE\_FORMAT\_JPEG* The JPEG [image](#page-11-20) format. This uses a cosine-based transform and heavy compression techniques to save space at the cost of *image* quality. Unlike other formats, JPEG is by definition lossy.

<span id="page-11-18"></span><span id="page-11-17"></span><span id="page-11-6"></span>*IMAGE\_FORMAT\_PNG*\_The PNG [image](#page-11-17) format. This, unlike JPEG, is a lossless image format with a very good technique for compression.

<span id="page-11-16"></span><span id="page-11-5"></span>*IMAGE\_FORMAT\_TIFF* The TIFF [image](#page-11-16) format. TIFFs are sometimes used in scanning and digital imagery because they are a compromise between JPEG and raw.

<span id="page-11-15"></span><span id="page-11-14"></span><span id="page-11-13"></span><span id="page-11-12"></span><span id="page-11-4"></span>*IMAGE\_FORMAT\_GIF\_* One of the oldest [image](#page-11-15) formats is the Compuserve GIF format. It is still viable since most other [image](#page-11-14) formats do not specify transparency well.

## **Function Documentation**

#### **[void](#page-12-1) apply\_image\_callback [\(image](#page-3-0) \*, void\*, bool, [int\)](#page-11-13)**

This will perform a specific function on each and every pixel in an [image.](#page-11-12) It is highly useful for certain types of transformations. If the callback function is NULL, no action is taken and this function returns normally. If a callback fails then this function will return the called function's error code. All callbacks must:

- 79 return a floating-point value (errcodes -> negative)
- 80 accept as an argument a double
- 81 if the require neighbors value is set then it must also take an argument that is an array of doubles with eight members; the array is populated from left to right and then top to bottom.

If the require neighbors parameter is set, then a second data set is created transparently and the results from each callback are stored in the second data matrix. When all the callbacks are done, then the function replaces (destructively) the existing matrix with the new one.

#### **[void](#page-12-1) change\_image\_format [\(image](#page-3-0) \*, [int\)](#page-11-11)**

<span id="page-11-11"></span><span id="page-11-10"></span><span id="page-11-3"></span>Changes the <u>image</u> format from one supported type to a different supported type.

## **[void](#page-12-1) change\_image\_name [\(image](#page-3-0) \*, char \*)**

<span id="page-11-9"></span><span id="page-11-2"></span>Changes the name of the [image](#page-11-9) (without extension) to the provided value. If the value provided is NULL then the old name is kept.

#### **[void](#page-12-1) lock\_image\_resize [\(image](#page-3-0) \*)**

<span id="page-11-0"></span>This is a security feature so that unwanted resizing can be corrected if necessary; also it allows for

reverting instead of copying data, yielding a large speedup. Until this is called, the actual data matrix is unchanged except to resize it to make it larger. If the dimensions are smaller all that is changed are the ->rows and ->cols properties. Once this is called, though, it, with memory operations, resizes the actual data matrix. THIS WILL DELETE DATA.

#### **[void](#page-12-1) resize\_image [\(image](#page-3-0) \*, [int,](#page-12-27) [int\)](#page-12-26)**

<span id="page-12-27"></span><span id="page-12-26"></span><span id="page-12-25"></span><span id="page-12-24"></span><span id="page-12-23"></span><span id="page-12-22"></span><span id="page-12-2"></span>Resize the <u>image</u> to the given size in rows and columns. Non-rectangular images are not supported. If either of the new image's dimensions are greater than the value of IMAGE\_MAX\_DIMENSION as defined in  $\frac{\text{main}}{\text{main}}$ , then that one is clipped to IMAGE MAX DIMENSION. If the dimension(s) provided are smaller than the ones currently in the *image*, the new dimensions are applied but the size of the data does not change. In other words the resizing is reversible until lock\_image\_data() is called. If the [image](#page-12-22) dimensions are larger then no data is lost; lock image resize() then has no effect.

# <span id="page-12-1"></span>**src/imagelib/read\_image.h File Reference**

<span id="page-12-0"></span>#include "imagelib.h"

## **Functions**

- 82 [image](#page-3-0)  $*$  open image (char  $*$ )
- 83 [void](#page-12-1) [read\\_gif\\_image](#page-12-20) [\(image](#page-3-0) \*, FILE \*)
- 84 [void](#page-12-1) read  $\mu$  peg image [\(image](#page-3-0)  $\ast$ , FILE  $\ast$ )
- 85 [void](#page-12-1) read png image [\(image](#page-3-0)  $\ast$ , FILE  $\ast$ )
- 86 [void](#page-12-1) read raw image [\(image](#page-3-0) \*, FILE \*)
- 87 [void](#page-12-1) read tiff image [\(image](#page-3-0)  $*$ , FILE  $*$ )

# **Function Documentation**

#### **[image\\*](#page-3-0) open\_image (char \*)**

<span id="page-12-21"></span><span id="page-12-17"></span><span id="page-12-16"></span><span id="page-12-15"></span><span id="page-12-14"></span><span id="page-12-13"></span><span id="page-12-12"></span><span id="page-12-11"></span>Open and read an <u>image</u> file. This assumes that the path to the <u>image</u> is relative to the current execution path, (and that all implied subdirectories already exist) unless the first character of the path is a slash. If the [image](#page-12-15) is in raw format, the data, in an [image](#page-12-14) struct, is returned. If the [image](#page-12-13) is a compressed format, on the other [hand,](#page-12-12) then the [image](#page-12-11) is first decompressed and put into usable form before being returned in the *image* structure.

#### **[void](#page-12-1) read\_gif\_image [\(image](#page-3-0) \*, FILE \*)**

<span id="page-12-20"></span><span id="page-12-10"></span><span id="page-12-9"></span><span id="page-12-8"></span>Read and process a Compuserve GIF [image](#page-12-9) and put the data into an [image](#page-12-8) structure provided.

#### **[void](#page-12-1) read\_jpeg\_image [\(image](#page-3-0) \*, FILE \*)**

<span id="page-12-19"></span><span id="page-12-7"></span><span id="page-12-6"></span><span id="page-12-5"></span>Read and process a JPEG format [image](#page-12-7) and then add the [image](#page-12-6) data into an [image](#page-12-5) structure provided.

#### **[void](#page-12-1) read\_png\_image [\(image](#page-3-0) \*, FILE \*)**

<span id="page-12-18"></span><span id="page-12-4"></span><span id="page-12-3"></span>Read and process a PNG format [image](#page-12-3) and add the resulting image data to the structure provided.

#### **[void](#page-12-1) read\_raw\_image [\(image](#page-3-0) \*, FILE \*)**

<span id="page-13-20"></span><span id="page-13-19"></span><span id="page-13-18"></span><span id="page-13-2"></span>Read in and process [image](#page-13-19) data from a raw image format, then place the result in the data value of the [image](#page-13-18) structure provided.

#### **[void](#page-12-1) read\_tiff\_image [\(image](#page-3-0) \*, FILE \*)**

<span id="page-13-17"></span><span id="page-13-1"></span>Read in and process an [image](#page-13-17) of TIFF format. The result data is placed in the given structure.

# **src/imagelib/write\_image.h File Reference**

<span id="page-13-0"></span>#include "imagelib.h"

# **Functions**

- <span id="page-13-16"></span>88 [int](#page-13-16) write image [\(image](#page-3-0) \*i)
- 89 [void](#page-12-1) write gif image [\(image](#page-3-0)  $*$ , FILE  $*$ )
- 90 [void](#page-12-1) write jpeg image [\(image](#page-3-0)  $*$ , FILE  $*$ )
- 91 [void](#page-12-1) write png image [\(image](#page-3-0) \*, FILE \*)
- 92 [void](#page-12-1) write raw image [\(image](#page-3-0)  $*$ , FILE  $*$ )
- 93 [void](#page-12-1) [write\\_tiff\\_image](#page-14-1) [\(image](#page-3-0) \*, FILE \*)

# **Function Documentation**

#### **[void](#page-12-1) write\_gif\_image [\(image](#page-3-0) \*, FILE \*)**

<span id="page-13-14"></span><span id="page-13-10"></span>Write a Compuserve GIF [image](#page-13-10) to disk and return an int that indicates how the fnction performed. If the return value is a 0, then the fucntion executed correctly, and any processing should continue. Nonzero return codes indicate what error occurred; they indicate that the function did not terminate properly.

# <span id="page-13-9"></span> **[int](#page-13-9) write\_image [\(image](#page-3-0) \*** *i***)**

<span id="page-13-15"></span><span id="page-13-8"></span><span id="page-13-7"></span>Save existing <u>image</u> data to disk and return a result code based on whether or not the operation succeeded. As per convention, a return value of 0 indicates that no error occurred, while any other return value indicates an error at some point. If the *image* has been resized, but those changes have not been locked in, and the resizing was not an expansion (in other words the resize would lose data), then a warning is generated that changes will be lost. The data saved will reflect the old dimension and not the new ones.

#### **[void](#page-12-1) write\_jpeg\_image [\(image](#page-3-0) \*, FILE \*)**

<span id="page-13-13"></span><span id="page-13-6"></span>Write a JPEG format [image](#page-13-6) to disk and return a status code that indicates the success or reason for failure of the function.

#### **[void](#page-12-1) write\_png\_image [\(image](#page-3-0) \*, FILE \*)**

<span id="page-13-12"></span><span id="page-13-5"></span>Write a PNG format [image](#page-13-5) to disk and return a status code which will inform the caller if the write was successful or if not, what error occurred.

#### **[void](#page-12-1) write\_raw\_image [\(image](#page-3-0) \*, FILE \*)**

<span id="page-13-11"></span><span id="page-13-4"></span><span id="page-13-3"></span>Write [image](#page-13-4) data to disk from a raw [image,](#page-13-3) and return a status code indicating whether or not it was

successful.

#### **[void](#page-12-1) write\_tiff\_image [\(image](#page-3-0) \*, FILE \*)**

<span id="page-14-30"></span><span id="page-14-1"></span>Write an [image](#page-14-30) to disk of TIFF format. The function will return an integer representing the error code which the function encountered, or 0 if no errors occurred.

# **src/interpret\_lines.h File Reference**

```
#include "main.h"
#include "line.h"
#include "chain.h"
```
# **Data Structures**

94 struct [hand](#page-2-1)

# **Functions**

- <span id="page-14-29"></span>95 [chain](#page-1-0) \*\* make chains [\(line](#page-4-0) \*\*, [int\)](#page-14-29)
- <span id="page-14-28"></span>96 [int](#page-14-28) find hand orientation [\(chain](#page-1-0) \*\*)
- <span id="page-14-26"></span>97 [int](#page-14-26) find pinky position [\(chain](#page-1-0) \*\*)
- <span id="page-14-24"></span>98 [int](#page-14-24) find ring finger position [\(chain](#page-1-0) \*\*)
- <span id="page-14-22"></span>99 [int](#page-14-22) find middle finger position [\(chain](#page-1-0) \*\*)
- <span id="page-14-20"></span>100 [int](#page-14-20) find index finger position [\(chain](#page-1-0) \*\*)
- <span id="page-14-18"></span>101 [int](#page-14-18) find thumb position  $(\text{chain}$  \*\*)
- <span id="page-14-17"></span>102 [int](#page-14-17) [match\\_hand\\_position](#page-15-3) [\(hand](#page-2-1) \*)

# **Function Documentation**

#### <span id="page-14-16"></span> **[int](#page-14-16) find\_hand\_orientation [\(chain](#page-1-0) \*\*)**

<span id="page-14-27"></span><span id="page-14-15"></span><span id="page-14-14"></span><span id="page-14-13"></span><span id="page-14-12"></span>Determine the [hand](#page-14-15) orientation according to the provided [chain](#page-14-14) [list.](#page-14-13) This just examines the [list](#page-14-12) and does not in any way mutate or change it. The return value is one of the values in the orientation enum above.

#### <span id="page-14-11"></span> **[int](#page-14-11) find\_index\_finger\_position [\(chain](#page-1-0) \*\*)**

<span id="page-14-19"></span>Same thing but for the index finger.

#### <span id="page-14-10"></span> **[int](#page-14-10) find\_middle\_finger\_position [\(chain](#page-1-0) \*\*)**

<span id="page-14-21"></span><span id="page-14-9"></span>Go through the same process for the middle finger. Again we mutate the [list](#page-14-9) to delete used chains.

#### <span id="page-14-8"></span> **[int](#page-14-8) find\_pinky\_position [\(chain](#page-1-0) \*\*)**

<span id="page-14-25"></span><span id="page-14-7"></span><span id="page-14-6"></span><span id="page-14-5"></span><span id="page-14-4"></span>Find the pinky using the [chain](#page-14-7) [list](#page-14-6) provided. This is the first in several steps of interpreting the [hand.](#page-14-5) When a [chain](#page-14-4) is used to identify a finger, it is subsequently deleted so as not to confuse the rest of the interpreter. This function returns one of the values detailed in the finger enum above, which is then used as the position of that finger.

#### <span id="page-14-3"></span> **[int](#page-14-3) find\_ring\_finger\_position [\(chain](#page-1-0) \*\*)**

<span id="page-14-23"></span><span id="page-14-2"></span>This is about the same as the pinky finder except that it works on the ring finger. After finishing with the [chain](#page-14-2) or chains for the ring finger it deletes those.

#### <span id="page-15-27"></span> **[int](#page-15-27) find\_thumb\_position [\(chain](#page-1-0) \*\*)**

<span id="page-15-4"></span>And now, finally, the thumb.

#### **[chain\\*](#page-1-0)\* make\_chains [\(line](#page-4-0) \*\*, [int\)](#page-15-26)**

<span id="page-15-26"></span><span id="page-15-25"></span><span id="page-15-24"></span><span id="page-15-23"></span><span id="page-15-22"></span><span id="page-15-21"></span><span id="page-15-20"></span><span id="page-15-19"></span><span id="page-15-18"></span><span id="page-15-5"></span>Go through the remaining lines after the unnecessary ones have been filtered out, and [chain](#page-15-25) them together if they ought to be chained. Then return a [list](#page-15-24) of the chains the function has created. The [list](#page-15-23) of lines will be changed such that the lines remaining are those which did not become part of any [chain.](#page-15-22) This is the procedure: As we go through the lines array, we make chains. Add a [line](#page-15-21) to a single-line [chain](#page-15-19) if we aren't working on any particular chain right now. (a) For next lines, see if they can be added to that [chain](#page-15-18) too; if they can, add them (b) We must start over analyzing the remaining lines after adding a new [line](#page-15-16) because the new line could affect the outcome of other lines' beign assigned to that [chain.](#page-15-15) NOTE: when adding a [line](#page-15-14) delete it from the main lines array.

#### <span id="page-15-13"></span> **[int](#page-15-13) match\_hand\_position [\(hand](#page-2-1) \*)**

<span id="page-15-17"></span><span id="page-15-16"></span><span id="page-15-15"></span><span id="page-15-14"></span><span id="page-15-12"></span><span id="page-15-11"></span><span id="page-15-3"></span>Now we match the given positions against ones stored in XML files. If there is a match we say so and if no match is found then we either go back and do it again or we go on to the next [image.](#page-15-12) The return value indicates if a match has occurred. Any such match will be stored in the [hand](#page-15-11) structure.

# **src/line.h File Reference**

```
#include "main.h"
#include "log.h"
```
## **Data Structures**

103 struct [line](#page-4-0)

## **Functions**

<span id="page-15-10"></span><span id="page-15-9"></span><span id="page-15-8"></span>104 [int](#page-15-10) [similar](#page-15-9) [\(line](#page-4-0) \*, [line](#page-4-0) \*) 105 [int](#page-15-8) [linecmp](#page-15-2) [\(line](#page-4-0) \*, [line](#page-4-0) \*)

# **Function Documentation**

#### <span id="page-15-7"></span> **[int](#page-15-7) linecmp [\(line](#page-4-0) \*, [line](#page-4-0) \*)**

Compare two lines for gross concepts of similarity.

#### <span id="page-15-6"></span><span id="page-15-2"></span> **[int](#page-15-6) similar [\(line](#page-4-0) \*, [line](#page-4-0) \*)**

Whether or not two lines are similar enough to be counted as similar.

# **src/list.h File Reference**

```
#include <stdarg.h>
#include "main.h"
```
#### **Data Structures**

106 struct [list](#page-5-0)

# **Defines**

107 #define [POSITION\\_START](#page-16-24) 0 108 #define [POSITION\\_END](#page-16-23) -999

# **Functions**

<span id="page-16-22"></span><span id="page-16-21"></span><span id="page-16-20"></span><span id="page-16-19"></span><span id="page-16-16"></span><span id="page-16-15"></span> $list * blank list (size *t*)$ </u> 110 [list](#page-5-0)  $*$  new list (size t, unsigned long [int\)](#page-16-22)  [list](#page-5-0) \* [init\\_list](#page-17-8) (size\_t, unsigned long [int,](#page-16-21) [void](#page-12-1) \*\*)  [list](#page-5-0) \* [init\\_list\\_varg](#page-17-7) (size\_t, unsigned long [int,](#page-16-20)...)  [list](#page-5-0) \* [init\\_list\\_array](#page-17-6) (size\_t, unsigned long [int,](#page-16-19) [void](#page-12-1) \*\*)  [void](#page-12-1) [push](#page-17-5) [\(list](#page-5-0) \*, [void](#page-12-1) \*)  [void](#page-12-1) [append](#page-16-18) [\(list](#page-5-0) \*, [void](#page-12-1) \*)  [void](#page-12-1)  $*$  [pop](#page-17-4) [\(list](#page-5-0)  $*)$  [void](#page-12-1) [add](#page-16-17) [\(list](#page-5-0) \*, [void](#page-12-1) \*, unsigned long [int\)](#page-16-16) 118 <u>void</u> \* <u>remove</u> [\(list](#page-5-0) \*, unsigned long [int\)](#page-16-15)  [void](#page-12-1)  $*$  [peek](#page-17-2) [\(list](#page-5-0)  $*$ , unsigned long [int\)](#page-16-14)  [void](#page-12-1) [set](#page-17-1) [\(list](#page-5-0) \*, [void](#page-12-1) \*, unsigned long [int,](#page-16-13) [bool\)](#page-16-12)  [void](#page-12-1) [apply\\_void\\_callback](#page-16-11) ([\(void](#page-12-1) \*)(void \*, unsigned long [int\)](#page-16-10))  [void](#page-12-1) [apply\\_return\\_callback](#page-16-9) ([\(void](#page-12-1) \*)(void \*, unsigned long [int\)](#page-16-8))

# <span id="page-16-14"></span><span id="page-16-13"></span>**Define Documentation**

#### **#define POSITION\_END -1**

<span id="page-16-23"></span><span id="page-16-12"></span><span id="page-16-10"></span><span id="page-16-8"></span><span id="page-16-7"></span><span id="page-16-6"></span>The end of the [list.](#page-16-7) Since a [list](#page-16-6) may never have negative indices -1 is safe.

#### **#define POSITION\_START 0**

<span id="page-16-24"></span><span id="page-16-5"></span>The position implied for the start of the <u>list</u>, almost always index 0.

# **Function Documentation**

## **[void](#page-12-1) add [\(list](#page-5-0) \*, [void](#page-12-1) \*, unsigned long** *int***), [void](#page-12-1) append [\(list](#page-5-0) \*, [void](#page-12-1) \*)**

<span id="page-16-17"></span><span id="page-16-4"></span>Add an item at an arbitrary position in the [list.](#page-16-4) If the index provided is out of bounds, then it is rounded off to the limit at that end (e.g.  $-100 \implies 0$ , while a large number like 1000000 => numitems). Two special values are available for this: POSITION\_START and POSITION\_END, defined above.

#### <span id="page-16-18"></span> **[void](#page-12-1) apply\_return\_callback ([\(void](#page-12-1) \*)[\(void](#page-12-1) \*, unsigned long [int\)](#page-16-3))**

<span id="page-16-9"></span><span id="page-16-3"></span><span id="page-16-2"></span>Apply a callback function to each individual item in the [list](#page-16-2) and replace each item with the return value. The callback must accept as arguments a void\* pointer and an unsigned long int which represents the index.

## **[void](#page-12-1) apply\_void\_callback ([\(void](#page-12-1) \*)[\(void](#page-12-1) \*, unsigned long [int\)](#page-16-1))**

<span id="page-16-11"></span><span id="page-16-1"></span><span id="page-16-0"></span>Apply a void callback function to each individual item in the [list.](#page-16-0) This callback function must accept as arguments a void\* pointer and a ulong int. The first is the data item, the second is the index of the item. Any return value will be ignored.

#### **[list\\*](#page-5-0) blank\_list (size\_t)**

<span id="page-17-20"></span><span id="page-17-19"></span><span id="page-17-10"></span>Create a new [list](#page-17-20) structure with the given pointer size and type, and initializ[e it](#page-17-19) to be blank.

#### **[list\\*](#page-5-0) init\_list (size\_t, unsigned long** *int***, [void](#page-12-1) \*\*)**

<span id="page-17-18"></span><span id="page-17-8"></span>Initialize a new [list](#page-17-18) to have the given elements to start out. The default is an array argument.

### **[list\\*](#page-5-0) init\_list\_array (size\_t, unsigned long** *int***, [void](#page-12-1) \*\*)**

#### <span id="page-17-6"></span> **[list\\*](#page-5-0) init\_list\_varg (size\_t, unsigned long** *int***,** *...***)**

#### <span id="page-17-7"></span> **[list\\*](#page-5-0) new\_list (size\_t, unsigned long** *int***)**

<span id="page-17-17"></span><span id="page-17-9"></span>Create a new [list](#page-17-17) structure with a certain pre-allocated size.

#### **[void\\*](#page-12-1) peek [\(list](#page-5-0) \*, unsigned long** *int***)**

<span id="page-17-2"></span>Return, but do not remove, an item at an arbitrary index. Again this function will accept the POSITION\_START and POSITION\_END macros.

#### **[void\\*](#page-12-1) pop [\(list](#page-5-0) \*)**

<span id="page-17-16"></span><span id="page-17-15"></span><span id="page-17-4"></span>Remove the last item in the [list](#page-17-15) and shorten the list and return it. This is in constant time.

#### **[void](#page-12-1) push [\(list](#page-5-0) \*, [void](#page-12-1) \*)**

<span id="page-17-14"></span><span id="page-17-5"></span>Add an item to the end of the [list.](#page-17-14) This can be done in constant time.

#### **[void\\*](#page-12-1) remove [\(list](#page-5-0) \*, unsigned long** *int***)**

<span id="page-17-13"></span><span id="page-17-3"></span>Remove an item from an arbitrary position in the [list](#page-17-13) and return it. The behavior of this function is similar to that of  $add()$  in that it will round to the closest legal index. This function also accepts the arguments POSITION\_START and POSITION\_END.

#### **[void](#page-12-1) set [\(list](#page-5-0) \*, [void](#page-12-1) \*, unsigned long** *int***, [bool\)](#page-17-12)**

<span id="page-17-12"></span><span id="page-17-11"></span><span id="page-17-1"></span>Set the value of an arbitrary item in the <u>list</u> to the given value. This functions accepts as indices the macros POSITION\_START and POSITION\_END.

# **src/log.h File Reference**

<span id="page-17-0"></span>#include "main.h"

### **Enumerations**

123 enum { [LEVEL\\_DEBUG,](#page-18-7) [LEVEL\\_OUTPUT,](#page-18-6) [LEVEL\\_WARNING,](#page-18-5) [LEVEL\\_ERROR,](#page-18-4) [LEVEL\\_FATAL](#page-18-3) }

#### **Functions**

 [void](#page-12-1) [die](#page-18-2) (char  $*$ )  [void](#page-12-1) [debug](#page-18-1) (char  $*$ )  [void](#page-12-1) [error](#page-18-0) (char \*)  [void](#page-12-1) [fatal](#page-19-1) (char \*)  [void](#page-12-1)  $f_{\text{inish}}$  ()

```
 void log(int, char *)130 void out (char *)
 voidsys_error (int  void(*func)(char *))
 voidwarn (char *)
133 void warning (char *)
```
# **Variables**

<span id="page-18-12"></span><span id="page-18-11"></span><span id="page-18-10"></span><span id="page-18-9"></span><span id="page-18-8"></span>134 FILE \* [logfile](#page-18-12)  [int](#page-18-11) [fileoff](#page-20-2)  [int](#page-18-10) [errorcount](#page-20-1)  [int](#page-18-9) [warncount](#page-18-8)

# **Enumeration Type Documentation**

#### **anonymous enum**

The various levels of output which this program handles, from simple debug or verbose output to fatal errors such as missing arguments. Each has its own particular species of output and also registers differently in the log file to clarify which errors or messages were related to a crash or failure, if necessary.

#### **Enumerator:**

<span id="page-18-7"></span><span id="page-18-6"></span><span id="page-18-5"></span><span id="page-18-4"></span><span id="page-18-3"></span>*LEVEL\_DEBUG LEVEL\_OUTPUT LEVEL\_WARNING LEVEL\_ERROR LEVEL\_FATAL*

# **Function Documentation**

# **[void](#page-12-1) debug (char \*)**

<span id="page-18-1"></span>The method to output debug information, especially when attempting to pinpoint the sources of errors and segmentation faults. This prints out a notice and also logs it to the runtime log file.

Input: char\* message: the debugging message designed to help with crashes.

# **[void](#page-12-1) die (char \*)**

<span id="page-18-2"></span>The method to call when an error destabilizes the program or interrupts the flow of information. Basically, if an error is serious enough, then this method must be called to prevent the program from doing any damage to the operating system or files. This method outputs and saves to disk an error message and then exits.

Input: char\* message: A pointer to any error message to include

# **[void](#page-12-1) error (char \*)**

<span id="page-18-0"></span>The method to call for a non-fatal error, which does not jeopardize the operation of the program or threaten to destabilize it (and perhaps the system). It prints out an error message and ups the error counter, but does not kill the program.

Input: char\* message: theerror message which should gave a hint about cause of the error for future reference and fixing.

#### **[void](#page-12-1) fatal (char \*)**

<span id="page-19-1"></span>An alias for  $\text{die}()$  above. In case I forget to call  $\text{die}()$  and try the next most logical choice.

Input: char<sup>\*</sup> message: the message passed along to  $\text{die}()$  to initiate the process associated with a fatal error.

#### **[void](#page-12-1) finish ()**

<span id="page-19-0"></span>When we are ready to exit, call this to report the overall error total and save this to disk, then perform any other cleanup operations that are necessary. However, do not exit, but leave the exiting program or method to decide the manner of exit (e.g. EXIT\_SUCCESS or EXIT\_FAILURE).

No input or return value.

#### **[void](#page-12-1) log\_file [\(int,](#page-19-8) char \*)**

<span id="page-19-8"></span><span id="page-19-6"></span>The general purpose method which takes a message and error level, and writes this to the log in the appropriate manner. The advantage of going this way is having a standard way of writing everything to the log file so that one change changes the entire format.

Input: (1) int level: The level of output, from LEVEL FATAL representing a total program collapse to LEVEL\_DEBUG indicating that it is only printed if debug is enabled. (2) char\* message: the message being written to the log file.

#### **[void](#page-12-1) out (char \*)**

<span id="page-19-5"></span>This method handles any official program output so that this is logged in the runtime log file and so that it looks decent on the screen as it comes out.

The idea behind doing this here is to standardize any appearances for output used. On the whole, this should be sparing, and instead it is better to use  $\frac{\text{debug}}{\text{d}}$  and and [warn\(\)](#page-19-3) unless the message is truly program output (such as a letter which has been determined).

Input: char\* message: The message to be printed to standard output in addition to the log file.

#### **[void](#page-12-1) sys\_error [\(int](#page-19-7)** *err***, [void\(](#page-12-1)\*)(char \*)** *func***)**

<span id="page-19-7"></span><span id="page-19-4"></span>This function takes care of any business with errno and system errors so that the other programs aren't burdened by unnecessary details on logging.

Input: (1) int err: The number of the error. Often, but not always, this is errno. (2) void (\*func) (char<sup>\*</sup>): the function to call, be it <u>warn(), die()</u>, or a simple error(), this is to allow the program the maximum choice in error severity.

#### **[void](#page-12-1) warn (char \*)**

<span id="page-19-3"></span>This function exists to warn the user of a situation which could cause errors in the future. This does not describe anything going wrong yet, but circumstances are similar to situations in which things could fail.

Input: char\* message: the warning message to give the user to warn them that circumstances which could bring about a crash exist.

#### **[void](#page-12-1) warning (char \*)**

<span id="page-19-2"></span>An alias for [warn\(\),](#page-19-3) in case I attempt to call an alternate warning function.

Input: char\* message: the message to be passed along to [warn\(\).](#page-19-3)

# **Variable Documentation**

#### <span id="page-20-15"></span>**int errorcount, [warncount](#page-20-14)**

<span id="page-20-14"></span><span id="page-20-1"></span>Counter numbers for errors and warning issued during the course of the program. These remain constant over multiple calls and instances of the program so as to simply total the number over the entire run time. Each error that is generated increments the error counter, regardless of whether or not it is fatal. Each warning EXCEPT a log file warning (if the file becomes unavailable) increments this counter.

When the program exits, this method is called to finish up and print out the number of errors and warnings which it received over the course of its run time.

#### <span id="page-20-13"></span> **[int](#page-20-13) [fileoff](#page-20-2)**

<span id="page-20-2"></span>This is the variable which decides whether or not file logging is turned off. If any errors with respect to opening or closing this file occur, then this is set to a non- zero value and any further error, warning, and debug requests will only be printed to either stdout or stderr.

#### <span id="page-20-12"></span>**FILE\* [logfile](#page-20-12)**

The pointer to the log file. This is used to simultaneously print error, warning, and debug messages out to stderr as well as the file (so that it is all preserved for later inspection, if there is a preponderance of output). If any file operations fail on this file, any logging is immediately turned off and a message of level LEVEL\_WARNING is printed.

# **src/main.h File Reference**

```
#include <math.h>
#include <errno.h>
#include <stdio.h>
#include <string.h>
#include <stdlib.h>
#include <unistd.h>
#include <stdbool.h>
```
# **Defines**

```
138 #define INITIAL_VALUE -9999
139 #define IMAGE MAX DIMENSION 1000
140 #define HIGHLIGHT_THRESHOLD 60
 LINE_LENGTH_THRESHOLD 5
142 #define <u>round</u>(x) (int) floor(x) : (int)ceil(x))143 #define sq(x) pow(x,2)144 #define \frac{\text{min}}{\text{min}}(x, y) ((x \le y) ? x : y)145 #define \frac{\text{min3}}{x}, y, z) min(x, min(y, z))
146 #define \frac{\text{min4}}{w}, x, y, z) min(min(w, x), min(y, z))
147 #define \frac{\text{max}}{\text{x}}, y) ((x \ge y) ? x : y)
148 #define \frac{\text{max3}}{x}, y, z) max(x, max(y, z))
149 #define \frac{\text{max4}(w, x, y, z)}{\text{max}(\text{max}(w, x), \text{max}(y, z))}150 #define \frac{\text{avg2}}{x, y} ((1.0 * (x + y)) / 2.0)
151 #define \frac{\text{avg3}}{x, y, z} ((1.0 * (x + y + z)) / 3.0)
152 #define \frac{\text{avg4}}{\text{w} \cdot \text{x}}, y, z) ((1.0 \cdot (\text{w} + \text{x} + \text{y} + \text{z})) / 4.0)
```
# **Define Documentation**

# **#define avg2(x, y) ((1.0 \* (x + y)) / 2.0), #define avg3(x, y, z) ((1.0 \* (x + y + z)) / 3.0), #define avg4(w, x, y, z) ((1.0 \* (w + x + y + z)) / 4.0)**

This macro takes the average value of a specific number of values. It is another one of the easier-todefine-a- single-time functions like  $\frac{\text{min}}{\text{min}}$  and  $\frac{\text{max}}{\text{max}}$ .

#### **#define HIGHLIGHT\_THRESHOLD 60**

<span id="page-21-3"></span>The value, on a scale of 0-255 (where 0 is pitch black and 255 is pure white), defining the minumum brightness a pixel must have to be considered "on." The primary application is for my edge-detection and my finding algorithms to be able to discern whether one particular pixel is bright enough to be worth counting.

#### **#define IMAGE\_MAX\_DIMENSION 1000**

<span id="page-21-11"></span><span id="page-21-10"></span><span id="page-21-9"></span><span id="page-21-8"></span><span id="page-21-4"></span>This defines the maximum height or width that an <u>image</u> will be allowed to have before being cropped (truncated) at the 1000th pixel. After the 1000th pixel for a given row of an [image,](#page-21-10) the reader will continue to read the characters for the [line](#page-21-9) but will immediately discard them. Once it reaches the next [line,](#page-21-8) it restarts storing data.

#### **#define INITIAL\_VALUE -9999**

<span id="page-21-5"></span>The initial value of structure variables set to avoid any confusion as to the results of a given function or process run using that structure. This is used especially in functions which would, under normal circumstances, return a structure (pointer) to the calling function, but which need to return an error indicating that the operation of the function was either unsuccessful or failed due to some system error.

#### **#define LINE\_LENGTH\_THRESHOLD 5**

<span id="page-21-7"></span><span id="page-21-6"></span><span id="page-21-2"></span>The minimum length, divided by two, that a [line](#page-21-7) must have to be considered a [line.](#page-21-6) Collections of points that are not strung together in groups less than this \* 2 are just that -- collections of points.

#### **#define max(x, y) ((x >= y) ? x : y), #define max3(x, y, z) max(x, max(y, z)), #define max4(w, x, y, z) max(max(w, x), max(y, z))**

<span id="page-21-0"></span>Use a macro to find the maximum of two or more numbers of arbitrary type. Like with the  $\min()$  $\min()$ macro,  $\max()$  can relieve some of the ugliness from the coding that I have to do (the compiler gets the nasty stuff either way but at least it doesn't have feelings). Like with  $\min()$ ,  $\max()$  will only return a value besides the first one provided if it is strictly greater than the first value.

# **#define min(x, y) ((x <= y) ? x : y), #define min3(x, y, z) min(x, min(y, z)), #define min4(w, x, y, z) min(min(w, x), min(y, z))**

<span id="page-21-1"></span>Find the minimum of two or more numbers. This type of operation is a surprisingly burdensome item to code with consistency, especially when repeated over and over. The resulting optimization is much more significant than the slight coding time optimization given by using a macro  $sg(x)$  instead of  $pow(x,2)$ . Behaviorwise, this macro returns a subsequent value only if it is strcitly greater than the first. If the first and the subsequent values are equal, then the macro uses the first one.

#### **#define round(x) ((x - floor(x) < 0.5) ? [\(int\)](#page-22-11)floor(x) : [\(int\)](#page-22-10)ceil(x))**

<span id="page-22-11"></span><span id="page-22-10"></span><span id="page-22-2"></span>This macro rounds a number of arbitrary type (presumed to be a double or float) to the nearest integer, and returns an integer representation of this value. Rounding comes in awfully useful when I am forced into losing precision, primarily when calculating the values of pixels during processes like edge detection.

#### **#define sq(x) pow(x,2)**

<span id="page-22-9"></span><span id="page-22-1"></span>The C standard command to square a number x is, like in many languages, somewhat cumbersome compared to usual notation, especially as written out by [hand.](#page-22-9) Therefore the  $sq()$  macro is here to more closely emulate the total ease of putting a superscripted two than using pow().

# **src/timer.h File Reference**

```
#include <time.h>
#include <sys/time.h>
#include "main.h"
#include "log.h"
```
#### **Data Structures**

153 struct [timestamp](#page-6-1)

## **Enumerations**

154 enum states { [TIMER\\_STARTED,](#page-22-8) [TIMER\\_STOPPED,](#page-22-7) [TIMER\\_RESTARTED,](#page-22-6) [TIMER\\_NEW](#page-22-5) }

# **Functions**

<span id="page-22-4"></span><span id="page-22-3"></span> [timestamp](#page-6-1) \* [init\\_timer](#page-22-4) ()  [void](#page-12-1) [start\\_timer](#page-23-3) [\(timestamp](#page-6-1) \*)  [void](#page-12-1) stop timer [\(timestamp](#page-6-1)  $*$ )  [void](#page-12-1) restart timer [\(timestamp](#page-6-1) \*) 159 long running time [\(timestamp](#page-6-1)  $*$ ) 160 long <u>total\_time (timestamp</u> \*)

# **Enumeration Type Documentation**

#### **enum states**

The possible values of the status variable for a timer, so that the following methods can determine their behavior.

#### **Enumerator:**

```
TIMER_STARTED 
TIMER_STOPPED 
TIMER_RESTARTED 
TIMER_NEW
```
# **Function Documentation**

#### **[timestamp\\*](#page-6-1) init\_timer ()**

Initialize a timer.

# **[void](#page-12-1) restart\_timer [\(timestamp](#page-6-1) \*)**

Restart a timer.

# <span id="page-23-1"></span>**long running\_time [\(timestamp](#page-6-1) \*)**

Count the amount of time that a timer has been running.

# <span id="page-23-0"></span> **[void](#page-12-1) start\_timer [\(timestamp](#page-6-1) \*)**

Start a timer.

# <span id="page-23-3"></span> **[void](#page-12-1) stop\_timer [\(timestamp](#page-6-1) \*)**

Stop a timer.

# <span id="page-23-2"></span>**long total\_time [\(timestamp](#page-6-1) \*)**

Count the total time since a timer was started first.